**POINTS** Full Name Section & Subsection Roll  $#$ 1.  $\left(\frac{1}{2} \text{ point}\right)$  What is printed?  $x = [1]$ **def** f(x): **return** x + x  $y = f([3])$  $z = f(y)$ **print**(x, y, z) A. [1] [3, 3] [3, 3, 3, 3] B. Error C. [1] [3, 3] [3, 3] D. [3, 3, 3, 3] [3, 3] [3, 3, 3, 3] 2. (1 point) Write down the sequence **enumerate**(**map**(succ, **range**(10))), where succ is the function that returns  $n+1$  given n? 3.  $(\frac{1}{2} \text{ point})$  What is printed?  $x = 3$ **def** f(y): **global** x  $x = x + y$ **for** y **in range**(1, 10):  $f(y)$ **print**(x) A. 3 B. 4 C. 18 D. 48 4.  $(\frac{1}{2} \text{ point})$  What is printed?  $x = [1]$ **def** f(x): x.append(x.copy ()) **return** x  $y = f([3])$  $z = f(y)$ **print**(x, y, z) A. [1] [3, 3] [3, 3, 3, 3] B. Error C. [1] [3, [3], [3, [3]]] [3, [3], [3, [3]]] D. [1] [3, [3]] [3, [3], [3, [3]]] 5. (2 points) The programmer at SmallBucket wanted to apply 7.  $(\frac{1}{2} \text{ point})$  What is printed?  $x = 4$ **def** f(x): **return** x + x  $y = f(3)$  $z = f(y)$ **print**(x, y, z) A. Error B. 12 6 12 C. 4 6 12 D. 4 8 8 8. (1 point) What is printed?  $y = 3$ **def** f(x): **global** y **def** g(y): nonlocal x **return** y + x  $return g(x) + y$ **print**(f(4)) A. 10 B. 11 C. 9 D. 9 9.  $(\frac{1}{2} \text{ point})$  What is printed?  $x = 3$ **def** f(y): **global** x  $x = x + y$ xs = **map**(f, **range**(1, 10)) **print**(x) A. 48 B. 4 C. 3 D. 5 10.  $\left(\frac{1}{2} \text{ point}\right)$  What is printed?  $x = 3$ **def** f(y): **global** x  $x = x + y$ **for** x **in range**(1, 10):  $f(x)$ **print**(x) A. 48 B. 3 C. 18 D. 4

a discount of 10% to all items in the shopping list before displaying the final list and total price. The shopping\_list is a list of tuples where the first element is the name and the second one the price. Identify the error. Fix the code.

```
def discount(item ):
    name , price = item
    return (name , price * 0.9)
discounted = map(discount , shopping_list )
print("Your list is", list( discounted ))
print("Total Payable:", sum( discounted ))
```
6. (1 point) Will something get printed or an error occur when you run the following code? If no error, what gets printed? If error, what is the error? Explain your reasoning.

 $y = 0$ **def** f(x): **if** x > 0:  $y = y + x$ **return** y  $print(f(-3))$ 

```
POINTS
  Full Name
  Section & Subsection
  Roll #1. (1 point) Write down the sequence
  enumerate(map(succ, range(10))), where succ is the
  function that returns n+1 given n?
2. (\frac{1}{2} \text{ point}) What is printed?
  x = [1]def f(x):
     x.append(x.copy ())
     return x
  y = f([3])z = f(y)print(x, y, z)
  A. [1] [3, 3] [3, 3, 3, 3] B. [1] [3, [3]] [3, [3], [3, [3]]]
  C. [1] [3, [3], [3, [3]]] [3, [3], [3, [3]]]
  D. Error
3. (1 point) What is printed?
  y = 3def f(x):
     global y
     def g(y):
       nonlocal x
       return y + x
     return g(x) + yprint(f(4))
  A. 9 B. 10 C. 11 D. 9
4. (2 points) The programmer at SmallBucket wanted to apply
  a discount of 10% to all items in the shopping list before
  displaying the final list and total price. The shopping_list
  is a list of tuples where the first element is the name and the
  second one the price. Identify the error. Fix the code.
  def discount(item ):
       name , price = item
       return (name , price * 0.9)
  discounted = map(discount , shopping_list )
  print("Your list is", list( discounted ))
  print("Total Payable:", sum( discounted ))
5. (\frac{1}{2} \text{ point}) What is printed?
  x = 3def f(y):
                                                               A. 48 B. 5 C. 3 D. 4
                                                            7. (\frac{1}{2} \text{ point}) What is printed?
                                                               x = 3def f(y):
                                                                 global x
                                                                 x = x + yfor y in range(1, 10):
                                                                 f(y)print(x)
                                                               A. 3 B. 48 C. 4 D. 18
                                                            8. (\frac{1}{2} \text{ point}) What is printed?
                                                               x = 4def f(x):
                                                                 return x + x
                                                               y = f(3)z = f(y)print(x, y, z)
                                                               A. 12 6 12 B. Error C. 4 8 8 D. 4 6 12
                                                            9. (1 point) Will something get printed or an error occur when
                                                               you run the following code? If no error, what gets printed? If
                                                               error, what is the error? Explain your reasoning.
                                                               y = 0def f(x):
                                                                 if x > 0:
                                                                   y = y + xreturn y
                                                               print(f( -3))
                                                           10. (\frac{1}{2} \text{ point}) What is printed?
                                                               x = [1]def f(x):
                                                                 return x + x
                                                               y = f([3])z = f(y)print(x, y, z)
                                                               A. [3, 3, 3, 3] [3, 3] [3, 3, 3, 3]
                                                               B. [1] [3, 3] [3, 3, 3, 3] C. Error
                                                               D. [1] [3, 3] [3, 3]
```

```
global x
  x = x + yfor x in range(1, 10):
  f(x)print(x)
A. 4 B. 18 C. 3 D. 48
```

```
6. (\frac{1}{2} \text{ point}) What is printed?
```

```
x = 3def f(y):
  global x
  x = x + yxs = map(f, range(1, 10))
print(x)
```
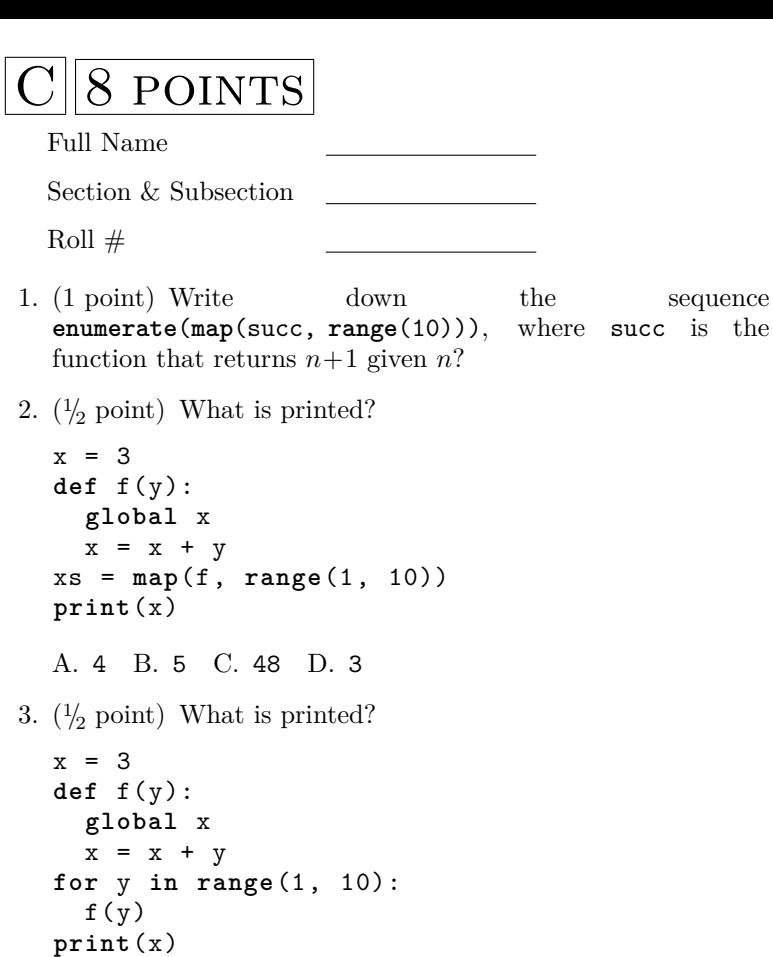

4. (2 points) The programmer at SmallBucket wanted to apply a discount of 10% to all items in the shopping list before displaying the final list and total price. The shopping\_list is a list of tuples where the first element is the name and the second one the price. Identify the error. Fix the code.

```
def discount(item ):
    name , price = item
    return (name , price * 0.9)
discounted = map(discount , shopping_list )
print("Your list is", list( discounted ))
print("Total Payable:", sum( discounted ))
```
5. (1 point) What is printed?

A. 3 B. 48 C. 18 D. 4

```
y = 3def f(x):
    global y
    def g(y):
       nonlocal x
       return y + x
    return g(x) + yprint(f(4))
  A. 11 B. 9 C. 9 D. 10
6. (\frac{1}{2} \text{ point}) What is printed?
  x = 3def f(y):
    global x
    x = x + yfor x in range(1, 10):
    f(x)print(x)
  A. 4 B. 48 C. 3 D. 18
```

```
7. \left(\frac{1}{2} \text{ point}\right) What is printed?
   x = [1]def f(x):
     x.append(x.copy ())
     return x
   y = f([3])z = f(y)print(x, y, z)
  A. [1] [3, 3] [3, 3, 3, 3] B. Error
  C. [1] [3, [3]] [3, [3], [3, [3]]]
  D. [1] [3, [3], [3, [3]]] [3, [3], [3, [3]]]
8. (\frac{1}{2} \text{ point}) What is printed?
   x = 4def f(x):
     return x + x
   y = f(3)
```
A. 4 8 8 B. 4 6 12 C. 12 6 12 D. Error

9.  $(\frac{1}{2} \text{ point})$  What is printed?

 $z = f(y)$ 

**print**(x, y, z)

sequence

 $x = [1]$ **def** f(x): **return** x + x  $y = f([3])$  $z = f(y)$ **print**(x, y, z) A. [1] [3, 3] [3, 3, 3, 3] B. [1] [3, 3] [3, 3] C. Error D. [3, 3, 3, 3] [3, 3] [3, 3, 3, 3]

10. (1 point) Will something get printed or an error occur when you run the following code? If no error, what gets printed? If error, what is the error? Explain your reasoning.

```
y = 0def f(x):
  if x > 0:
    y = y + xreturn y
print(f(-3))
```
 ${\hbox{POINTS}}$ Full Name Section & Subsection Roll  $#$ 1. (1 point) Write down the sequence **enumerate**(**map**(succ, **range**(10))), where succ is the function that returns  $n+1$  given n? 2.  $(\frac{1}{2} \text{ point})$  What is printed?  $x = 4$ **def** f(x): **return** x + x  $y = f(3)$  $z = f(y)$ **print**(x, y, z) A. 4 8 8 B. 4 6 12 C. 12 6 12 D. Error 3.  $(\frac{1}{2} \text{ point})$  What is printed?  $x = [1]$ **def** f(x): **return** x + x  $y = f([3])$  $z = f(y)$ **print**(x, y, z) A. Error B. [1] [3, 3] [3, 3, 3, 3] C. [1] [3, 3] [3, 3] D. [3, 3, 3, 3] [3, 3] [3, 3, 3, 3] 4. (1 point) What is printed?  $y = 3$ **def** f(x): **global** y **def** g(y): nonlocal x **return** y + x  $return g(x) + y$ **print**(f(4)) A. 9 B. 11 C. 9 D. 10 5.  $(\frac{1}{2} \text{ point})$  What is printed?  $x = 3$ **def** f(y): **global** x  $x = x + y$ **for** y **in range**(1, 10):  $f(y)$ **print**(x) A. 18 B. 3 C. 48 D. 4 6.  $(\frac{1}{2} \text{ point})$  What is printed?  $x = 3$ **def** f(y): **global** x  $x = x + y$ **for** x **in range**(1, 10):  $f(x)$ **print**(x) A. 48 B. 4 C. 3 D. 18  $y = 0$ **def** f(x):  $x = [1]$ **def** f(x):  $z = f(y)$  $x = 3$ **def** f(y): **print**(x)

7. (1 point) Will something get printed or an error occur when you run the following code? If no error, what gets printed? If error, what is the error? Explain your reasoning.

**if** x > 0:  $y = y + x$ **return** y  $print(f(-3))$ 

8. (2 points) The programmer at SmallBucket wanted to apply a discount of 10% to all items in the shopping list before displaying the final list and total price. The shopping\_list is a list of tuples where the first element is the name and the second one the price. Identify the error. Fix the code.

```
def discount(item ):
        name , price = item
        return (name , price * 0.9)
   discounted = map(discount , shopping_list )
   print("Your list is", list( discounted ))
   print("Total Payable:", sum( discounted ))
9. (\frac{1}{2} \text{ point}) What is printed?
      x.append(x.copy ())
      return x
   y = f([3])print(x, y, z)
   A. [1] [3, [3], [3, [3]]] [3, [3], [3, [3]]]
   B. [1] [3, [3]] [3, [3], [3, [3]]]
   C. [1] [3, 3] [3, 3, 3, 3] D. Error
10. \left(\frac{1}{2} \text{ point}\right) What is printed?
      global x
      x = x + yxs = map(f, range(1, 10))
   A. 3 B. 4 C. 48 D. 5
```

```
POINTS
  Full Name
  Section & Subsection
  Roll #1. (\frac{1}{2} \text{ point}) What is printed?
  x = 3def f(y):
     global x
     x = x + yfor x in range(1, 10):
     f(x)print(x)
  A. 3 B. 4 C. 18 D. 48
2. (\frac{1}{2} \text{ point}) What is printed?
  x = 4def f(x):
     return x + x
  y = f(3)z = f(y)print(x, y, z)
  A. 12 6 12 B. Error C. 4 6 12 D. 4 8 8
```
3. (2 points) The programmer at SmallBucket wanted to apply a discount of 10% to all items in the shopping list before displaying the final list and total price. The shopping\_list is a list of tuples where the first element is the name and the second one the price. Identify the error. Fix the code.

```
def discount(item ):
    name , price = item
    return (name , price * 0.9)
discounted = map(discount , shopping_list )
print("Your list is", list( discounted ))
print("Total Payable:", sum( discounted ))
```

```
4. (\frac{1}{2} \text{ point}) What is printed?
```

```
x = [1]def f(x):
  x.append(x.copy ())
  return x
y = f([3])z = f(y)print(x, y, z)
```

```
A. [1] [3, 3] [3, 3, 3, 3] B. [1] [3, [3], [3, [3]]] [3, [3], [3, [3]]]
C. [1] [3, [3]] [3, [3], [3, [3]]] D. Error
```

```
5. (1 point) What is printed?
```

```
y = 3def f(x):
  global y
  def g(y):
    nonlocal x
    return y + x
  return g(x) + yprint(f(4))
A. 11 B. 9 C. 10 D. 9
```

```
x = 3def f(y):
 global x
 x = x + yfor y in range(1, 10):
 f(y)print(x)
```
A. 3 B. 48 C. 18 D. 4

- 7. (1 point) Write down the sequence **enumerate**(**map**(succ, **range**(10))), where succ is the function that returns  $n+1$  given  $n$ ?
- 8.  $(\frac{1}{2} \text{ point})$  What is printed?

 $x = [1]$ **def** f(x): **return** x + x  $y = f([3])$  $z = f(y)$ **print**(x, y, z) A. [3, 3, 3, 3] [3, 3] [3, 3, 3, 3] B. [1] [3, 3] [3, 3] C. Error D. [1] [3, 3] [3, 3, 3, 3]

9. (1 point) Will something get printed or an error occur when you run the following code? If no error, what gets printed? If error, what is the error? Explain your reasoning.

 $y = 0$ **def** f(x): **if** x > 0:  $y = y + x$ **return** y **print**(f( -3))

10.  $(\frac{1}{2} \text{ point})$  What is printed?

```
x = 3def f(y):
 global x
 x = x + yxs = map(f, range(1, 10))
print(x)
```

```
A. 3 B. 5 C. 48 D. 4
```
6.  $(\frac{1}{2} \text{ point})$  What is printed?

```
POINTS
  Full Name
  Section & Subsection
  Roll #1. (\frac{1}{2} \text{ point}) What is printed?
  x = 3def f(y):
     global x
     x = x + yfor x in range(1, 10):
     f(x)print(x)
  A. 18 B. 3 C. 48 D. 4
2. (\frac{1}{2} \text{ point}) What is printed?
  x = [1]def f(x):
     x.append(x.copy ())
     return x
  y = f([3])z = f(y)print(x, y, z)
   A. [1] [3, 3] [3, 3, 3, 3] B. [1] [3, [3], [3, [3]]] [3, [3], [3, [3]]]
print(x, y, z)
  C. Error D. [1] [3, [3]] [3, [3], [3, [3]]]
3. (1 point) What is printed?
  y = 3def f(x):
     global y
     def g(y):
       nonlocal x
       return y + x
     return g(x) + yprint(f(4))
  A. 9 B. 10 C. 11 D. 9
4. (\frac{1}{2} \text{ point}) What is printed?
  x = 3def f(y):
     global x
     x = x + yfor y in range(1, 10):
     f(y)print(x)
  A. 3 B. 48 C. 4 D. 18
                                                             6. (1 point) Will something get printed or an error occur when
                                                                you run the following code? If no error, what gets printed? If
                                                                error, what is the error? Explain your reasoning.
                                                                y = 0def f(x):
                                                                  if x > 0:
                                                                     y = y + xreturn y
                                                                print(f(-3))7. \left(\frac{1}{2} \text{ point}\right) What is printed?
                                                                x = [1]def f(x):
                                                                  return x + x
                                                                y = f([3])z = f(y)print(x, y, z)
                                                                A. [1] [3, 3] [3, 3] B. [3, 3, 3, 3] [3, 3] [3, 3, 3, 3]
                                                                C. Error D. [1] [3, 3] [3, 3, 3, 3]
                                                             8. (\frac{1}{2} \text{ point}) What is printed?
                                                                x = 4def f(x):
                                                                  return x + x
                                                                y = f(3)z = f(y)A. 4 6 12 B. 4 8 8 C. Error D. 12 6 12
                                                             9. (\frac{1}{2} \text{ point}) What is printed?
                                                                x = 3def f(y):
                                                                  global x
                                                                  x = x + yxs = map(f, range(1, 10))
                                                                print(x)
                                                                A. 5 B. 4 C. 48 D. 3
                                                            10. (1 point) Write down the sequence
                                                                enumerate(map(succ, range(10))), where succ is the
                                                                function that returns n+1 given n?
```
5. (2 points) The programmer at SmallBucket wanted to apply a discount of 10% to all items in the shopping list before displaying the final list and total price. The shopping list is a list of tuples where the first element is the name and the second one the price. Identify the error. Fix the code.

```
def discount(item ):
    name , price = item
    return (name , price * 0.9)
discounted = map(discount , shopping_list )
print("Your list is", list( discounted ))
print("Total Payable:", sum( discounted ))
```

```
POINTS
  Full Name
  Section & Subsection
  Roll #1. \left(\frac{1}{2} \text{ point}\right) What is printed?
  x = 3def f(y):
     global x
    x = x + yfor x in range(1, 10):
    f(x)print(x)
  A. 18 B. 3 C. 48 D. 4
2. (1 point) Write down the sequence
  enumerate(map(succ, range(10))), where succ is the
  function that returns n+1 given n?
3. (1 point) What is printed?
  y = 3def f(x):
     global y
    def g(y):
       nonlocal x
       return y + x
    return g(x) + yprint(f(4))
  A. 9 B. 10 C. 9 D. 11
4. (\frac{1}{2} \text{ point}) What is printed?
  x = 3def f(y):
     global x
     x = x + yxs = map(f, range(1, 10))
  print(x)
  A. 4 B. 5 C. 48 D. 3
5. (\frac{1}{2} \text{ point}) What is printed?
  x = 4def f(x):
    return x + x
  y = f(3)z = f(y)print(x, y, z)
  A. Error B. 12 6 12 C. 4 8 8 D. 4 6 12
6. (\frac{1}{2} \text{ point}) What is printed?
  x = 3def f(y):
    global x
    x = x + yfor y in range(1, 10):
    f(y)print(x)
  A. 4 B. 48 C. 18 D. 3
```
7. (1 point) Will something get printed or an error occur when you run the following code? If no error, what gets printed? If error, what is the error? Explain your reasoning.

```
y = 0def f(x):
      if x > 0:
        y = y + xreturn y
   print(f(-3))8. (\frac{1}{2} \text{ point}) What is printed?
   x = [1]def f(x):
      x.append(x.copy ())
      return x
   y = f([3])z = f(y)print(x, y, z)
   A. Error B. [1] [3, [3], [3, [3]]] [3, [3], [3, [3]]]
   C. [1] [3, 3] [3, 3, 3, 3] D. [1] [3, [3]] [3, [3], [3, [3]]]
9. (2 points) The programmer at SmallBucket wanted to apply
   a discount of 10% to all items in the shopping list before
   displaying the final list and total price. The shopping_list
   is a list of tuples where the first element is the name and the
   second one the price. Identify the error. Fix the code.
   def discount(item ):
        name , price = item
        return (name , price * 0.9)
   discounted = map(discount , shopping_list )
   print("Your list is", list( discounted ))
   print("Total Payable:", sum( discounted ))
10. \left(\frac{1}{2}\right) point) What is printed?
   x = [1]
```

```
def f(x):
  return x + x
y = f([3])z = f(y)print(x, y, z)
A. [3, 3, 3, 3] [3, 3] [3, 3, 3, 3] B. Error
C. [1] [3, 3] [3, 3, 3, 3] D. [1] [3, 3] [3, 3]
```
**POINTS** Full Name Section & Subsection Roll  $#$ 1.  $(\frac{1}{2} \text{ point})$  What is printed?  $x = [1]$ **def** f(x): **return** x + x  $y = f([3])$  $z = f(y)$ **print**(x, y, z) A. [1] [3, 3] [3, 3, 3, 3] B. Error C. [3, 3, 3, 3] [3, 3] [3, 3, 3, 3] D. [1] [3, 3] [3, 3] 2. (1 point) What is printed?  $y = 3$ **def** f(x): **global** y **def** g(y): nonlocal x **return** y + x  $return g(x) + y$ **print**(f(4)) A. 10 B. 9 C. 9 D. 11 3.  $(\frac{1}{2} \text{ point})$  What is printed?  $x = 4$ **def** f(x): **return** x + x  $y = f(3)$  $z = f(y)$ **print**(x, y, z) A. 12 6 12 B. Error C. 4 6 12 D. 4 8 8 4. (2 points) The programmer at SmallBucket wanted to apply a discount of 10% to all items in the shopping list before displaying the final list and total price. The shopping\_list is a list of tuples where the first element is the name and the second one the price. Identify the error. Fix the code. **def** discount(item ): name , price = item **return** (name , price \* 0.9) discounted = **map**(discount , shopping\_list ) **print**("Your list is", **list**( discounted )) **print**("Total Payable:", **sum**( discounted )) 5.  $(\frac{1}{2} \text{ point})$  What is printed?  $x = 3$ **def** f(y): **global** x  $x = x + y$ **for** y **in range**(1, 10):  $f(y)$ **print**(x)

A. 18 B. 48 C. 4 D. 3

6.  $(\frac{1}{2} \text{ point})$  What is printed?

 $x = [1]$ **def** f(x): x.append(x.copy ()) **return** x  $y = f([3])$  $z = f(y)$ **print**(x, y, z) A. Error B. [1] [3, 3] [3, 3, 3, 3] C. [1] [3, [3], [3, [3]]] [3, [3], [3, [3]]] D. [1] [3, [3]] [3, [3], [3, [3]]] 7. (1 point) Write down the sequence **enumerate**(**map**(succ, **range**(10))), where succ is the function that returns  $n+1$  given n? 8. (1 point) Will something get printed or an error occur when you run the following code? If no error, what gets printed? If error, what is the error? Explain your reasoning.  $y = 0$ **def** f(x): **if** x > 0:  $y = y + x$ **return** y **print**(f( -3)) 9.  $(\frac{1}{2} \text{ point})$  What is printed?  $x = 3$ **def** f(y): **global** x  $x = x + y$ xs = **map**(f, **range**(1, 10)) **print**(x) A. 5 B. 3 C. 48 D. 4 10.  $(\frac{1}{2} \text{ point})$  What is printed?  $x = 3$ **def** f(y): **global** x  $x = x + y$ **for** x **in range**(1, 10):  $f(x)$ **print**(x) A. 48 B. 3 C. 4 D. 18

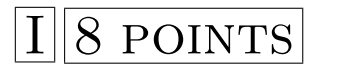

Full Name

Section & Subsection

Roll  $#$ 

1. (1 point) What is printed?

 $y = 3$ **def** f(x): **global** y **def** g(y): nonlocal x **return** y + x  $return g(x) + y$ **print**(f(4))

- A. 9 B. 9 C. 11 D. 10
- 2. (1 point) Write down the sequence **enumerate**(**map**(succ, **range**(10))), where succ is the function that returns  $n+1$  given n?
- 3.  $(\frac{1}{2} \text{ point})$  What is printed?

 $x = [1]$ **def** f(x): x.append(x.copy ()) **return** x  $y = f([3])$  $z = f(y)$ **print**(x, y, z)

- A. [1] [3, [3]] [3, [3], [3, [3]]] B. [1] [3, [3], [3, [3]]] [3, [3], [3, [3]]] C. Error D. [1] [3, 3] [3, 3, 3, 3]
- 4. (2 points) The programmer at SmallBucket wanted to apply a discount of 10% to all items in the shopping list before displaying the final list and total price. The shopping\_list is a list of tuples where the first element is the name and the second one the price. Identify the error. Fix the code.

```
def discount(item ):
    name , price = item
    return (name , price * 0.9)
discounted = map(discount , shopping_list )
print("Your list is", list( discounted ))
print("Total Payable:", sum( discounted ))
```
5.  $(\frac{1}{2} \text{ point})$  What is printed?

 $x = 3$ **def** f(y): **global** x  $x = x + y$ **for** y **in range**(1, 10):  $f(y)$ **print**(x) A. 18 B. 4 C. 3 D. 48

```
6. (\frac{1}{2} \text{ point}) What is printed?
```

```
x = 3def f(y):
  global x
  x = x + yxs = map(f, range(1, 10))
print(x)
```
A. 3 B. 48 C. 4 D. 5

7.  $(\frac{1}{2} \text{ point})$  What is printed?

 $x = [1]$ **def** f(x): **return** x + x  $y = f([3])$  $z = f(y)$ **print**(x, y, z) A. [1] [3, 3] [3, 3] B. [1] [3, 3] [3, 3, 3, 3] C. [3, 3, 3, 3] [3, 3] [3, 3, 3, 3] D. Error

8.  $(\frac{1}{2} \text{ point})$  What is printed?

 $x = 4$ **def** f(x): **return** x + x  $y = f(3)$  $z = f(y)$ **print**(x, y, z) A. 4 6 12 B. 12 6 12 C. Error D. 4 8 8

9. (1 point) Will something get printed or an error occur when you run the following code? If no error, what gets printed? If error, what is the error? Explain your reasoning.

 $y = 0$ **def** f(x): **if** x > 0:  $y = y + x$ **return** y **print**(f( -3))

10.  $(\frac{1}{2} \text{ point})$  What is printed?

```
x = 3def f(y):
 global x
 x = x + yfor x in range(1, 10):
 f(x)print(x)
```
A. 3 B. 48 C. 18 D. 4

**POINTS** Full Name Section & Subsection Roll  $#$ 1.  $\left(\frac{1}{2} \text{ point}\right)$  What is printed?  $x = 3$ **def** f(y): **global** x  $x = x + y$ **for** x **in range**(1, 10):  $f(x)$ **print**(x) A. 3 B. 48 C. 4 D. 18 2.  $(\frac{1}{2} \text{ point})$  What is printed?  $x = 4$ **def** f(x): **return** x + x  $y = f(3)$  $z = f(y)$ **print**(x, y, z) A. Error B. 12 6 12 C. 4 8 8 D. 4 6 12 3.  $(\frac{1}{2} \text{ point})$  What is printed?  $x = [1]$ **def** f(x): **return** x + x  $y = f([3])$  $z = f(y)$ **print**(x, y, z) A. Error B. [3, 3, 3, 3] [3, 3] [3, 3, 3, 3] C. [1] [3, 3] [3, 3] D. [1] [3, 3] [3, 3, 3, 3] 4. (1 point) Write down the sequence **enumerate**(**map**(succ, **range**(10))), where succ is the function that returns  $n+1$  given n? 5. (1 point) What is printed?  $y = 3$ **def** f(x): **global** y **def** g(y): nonlocal x **return** y + x return  $g(x) + y$ **print**(f(4)) A. 9 B. 11 C. 9 D. 10 6.  $(\frac{1}{2} \text{ point})$  What is printed?  $x = [1]$ **def** f(x): x.append(x.copy ()) **return** x  $y = f([3])$  $z = f(y)$ **print**(x, y, z) A. Error B. [1] [3, 3] [3, 3, 3, 3] C. [1] [3, [3]] [3, [3], [3, [3]]] D. [1] [3, [3], [3, [3]]] [3, [3], [3, [3]]]

7.  $(\frac{1}{2} \text{ point})$  What is printed?  $x = 3$ **def** f(y): **global** x  $x = x + y$ **for** y **in range**(1, 10):  $f(y)$ **print**(x) A. 48 B. 3 C. 18 D. 4 8.  $(\frac{1}{2} \text{ point})$  What is printed?  $x = 3$ **def** f(y): **global** x  $x = x + y$ xs = **map**(f, **range**(1, 10)) **print**(x) A. 3 B. 48 C. 5 D. 4

9. (2 points) The programmer at SmallBucket wanted to apply a discount of 10% to all items in the shopping list before displaying the final list and total price. The shopping\_list is a list of tuples where the first element is the name and the second one the price. Identify the error. Fix the code.

```
def discount(item ):
    name , price = item
    return (name , price * 0.9)
discounted = map(discount , shopping_list )
print("Your list is", list( discounted ))
print("Total Payable:", sum( discounted ))
```
- 10. (1 point) Will something get printed or an error occur when you run the following code? If no error, what gets printed? If error, what is the error? Explain your reasoning.
	- $y = 0$ **def** f(x): **if** x > 0:  $y = y + x$ **return** y **print**(f( -3))

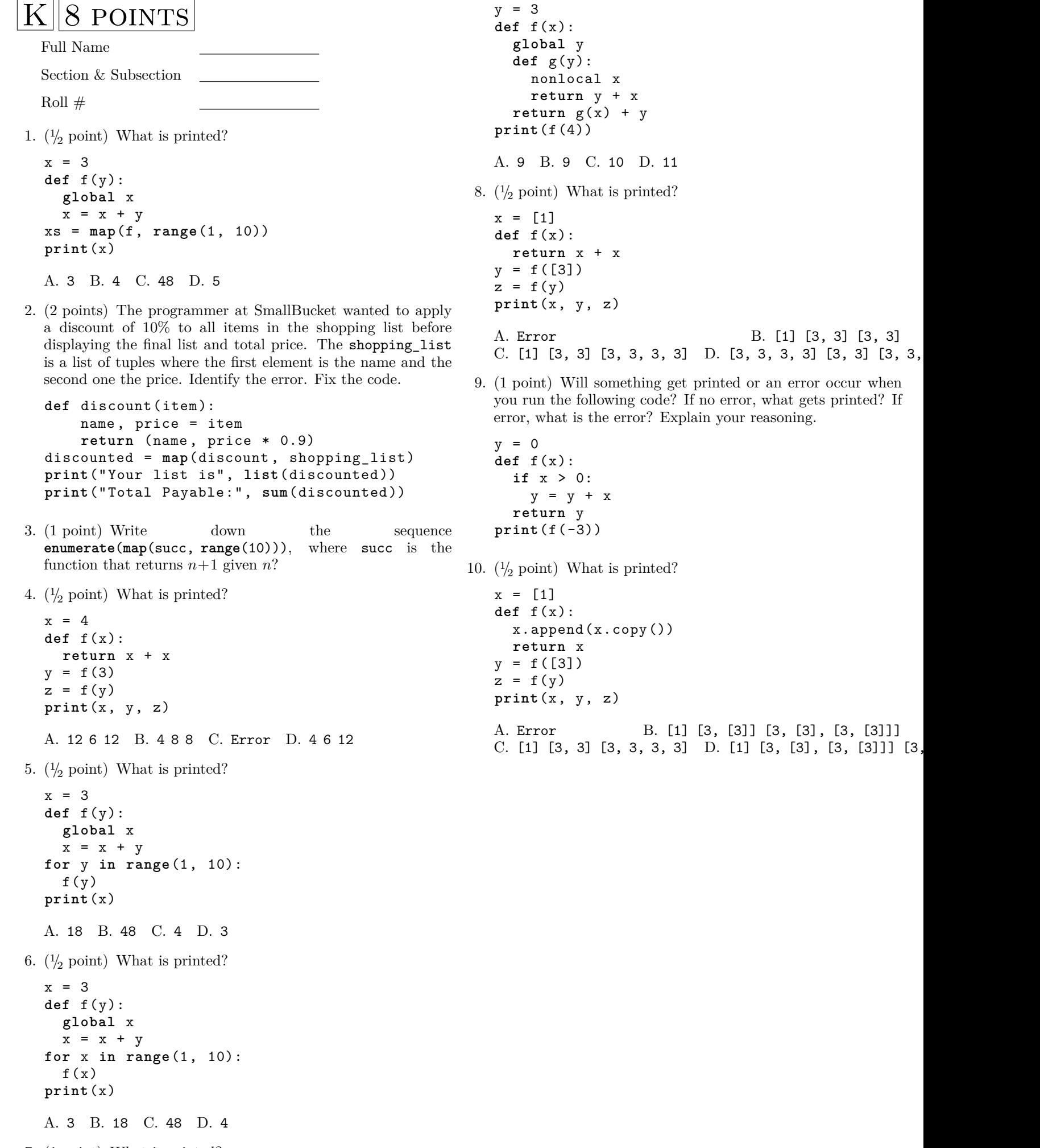

7. (1 point) What is printed?

POINTS Full Name Section & Subsection Roll  $#$ 1.  $\left(\frac{1}{2} \text{ point}\right)$  What is printed?  $x = [1]$ **def** f(x): **return** x + x  $y = f([3])$  $z = f(y)$ **print**(x, y, z) A. [3, 3, 3, 3] [3, 3] [3, 3, 3, 3] B. Error C. [1] [3, 3] [3, 3] D. [1] [3, 3] [3, 3, 3, 3] 2.  $\left(\frac{1}{2} \text{ point}\right)$  What is printed?  $x = 3$ **def** f(y): **global** x  $x = x + y$ **for** x **in range**(1, 10):  $f(x)$ **print**(x) A. 18 B. 3 C. 4 D. 48 3.  $(\frac{1}{2} \text{ point})$  What is printed?  $x = 3$ **def** f(y): **global** x  $x = x + y$ **for** y **in range**(1, 10):  $f(y)$ **print**(x) A. 4 B. 3 C. 48 D. 18 4. (1 point) Write down the sequence **enumerate**(**map**(succ, **range**(10))), where succ is the function that returns  $n+1$  given n? 5.  $(\frac{1}{2} \text{ point})$  What is printed?  $x = 4$ **def** f(x): **return** x + x  $y = f(3)$  $z = f(y)$ **print**(x, y, z) A. 12 6 12 B. Error C. 4 8 8 D. 4 6 12 6. (1 point) What is printed?  $y = 3$ **def** f(x): **global** y **def** g(y): nonlocal x **return** y + x return  $g(x) + y$ **print**(f(4))

x.append(x.copy ()) **return** x  $y = f([3])$  $z = f(y)$ **print**(x, y, z) A. Error B. [1] [3, [3], [3, [3]]] [3, [3], [3, [3]]] C. [1] [3, 3] [3, 3, 3, 3] D. [1] [3, [3]] [3, [3], [3, [3]]]

8.  $(\frac{1}{2} \text{ point})$  What is printed?

 $x = [1]$ **def** f(x):

```
x = 3def f(y):
 global x
 x = x + yxs = map(f, range(1, 10))
print(x)
```
A. 5 B. 48 C. 3 D. 4

9. (1 point) Will something get printed or an error occur when you run the following code? If no error, what gets printed? If error, what is the error? Explain your reasoning.

```
y = 0def f(x):
 if x > 0:
   y = y + xreturn y
print(f(-3))
```
10. (2 points) The programmer at SmallBucket wanted to apply a discount of 10% to all items in the shopping list before displaying the final list and total price. The shopping\_list is a list of tuples where the first element is the name and the second one the price. Identify the error. Fix the code.

```
def discount(item ):
    name , price = item
    return (name , price * 0.9)
discounted = map(discount , shopping_list )
print("Your list is", list( discounted ))
print("Total Payable:", sum( discounted ))
```
7.  $\left(\frac{1}{2} \text{ point}\right)$  What is printed?

A. 10 B. 9 C. 9 D. 11

POINTS Full Name Section & Subsection Roll  $#$ 1.  $(\frac{1}{2} \text{ point})$  What is printed?  $x = [1]$ **def** f(x): x.append(x.copy ()) **return** x  $y = f([3])$  $z = f(y)$ **print**(x, y, z) A. [1] [3, 3] [3, 3, 3, 3] B. [1] [3, [3], [3, [3]]] [3, [3]<sup>p</sup>rint<sup>{</sup>(x<sup>[5</sup>)]]<sup>'</sup> C. [1] [3, [3]] [3, [3], [3, [3]]] D. Error 2.  $(\frac{1}{2} \text{ point})$  What is printed?  $x = 3$ **def** f(y): **global** x  $x = x + y$ **for** y **in range**(1, 10):  $f(y)$ **print**(x) A. 18 B. 3 C. 4 D. 48 3. (1 point) What is printed?  $y = 3$ **def** f(x): **global** y **def** g(y): nonlocal x **return** y + x  $return g(x) + y$ **print**(f(4)) A. 9 B. 11 C. 9 D. 10  $x = [1]$ **def** f(x): **return** x + x  $y = f([3])$  $z = f(y)$ **print**(x, y, z) A. Error B. [1] [3, 3] [3, 3, 3, 3] C. [3, 3, 3, 3] [3, 3] [3, 3, 3, 3] D. [1] [3, 3] [3, 3] 7.  $(\frac{1}{2} \text{ point})$  What is printed?  $x = 3$ **def** f(y): **global** x  $x = x + y$ xs = **map**(f, **range**(1, 10)) A. 4 B. 3 C. 5 D. 48 8.  $(\frac{1}{2} \text{ point})$  What is printed?  $x = 3$ **def** f(y): **global** x  $x = x + y$ **for** x **in range**(1, 10):  $f(x)$ **print**(x) A. 48 B. 18 C. 4 D. 3 9.  $(\frac{1}{2} \text{ point})$  What is printed?  $x = 4$ **def** f(x): **return** x + x  $y = f(3)$  $z = f(y)$ **print**(x, y, z) A. 12 6 12 B. Error C. 4 8 8 D. 4 6 12

4. (1 point) Will something get printed or an error occur when you run the following code? If no error, what gets printed? If error, what is the error? Explain your reasoning.

```
y = 0def f(x):
  if x > 0:
    y = y + xreturn y
print(f(-3))
```
5. (2 points) The programmer at SmallBucket wanted to apply a discount of 10% to all items in the shopping list before displaying the final list and total price. The shopping\_list is a list of tuples where the first element is the name and the second one the price. Identify the error. Fix the code.

```
def discount(item ):
    name , price = item
    return (name , price * 0.9)
discounted = map(discount , shopping_list )
print("Your list is", list( discounted ))
print("Total Payable:", sum( discounted ))
```
10. (1 point) Write down the sequence **enumerate**(**map**(succ, **range**(10))), where succ is the function that returns  $n+1$  given n?

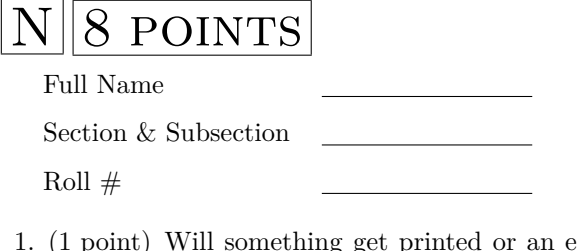

error occur when you run the following code? If no error, what gets printed? If error, what is the error? Explain your reasoning.

 $y = 0$ **def** f(x): **if** x > 0:  $y = y + x$ **return** y  $print(f(-3))$ 

2.  $(\frac{1}{2} \text{ point})$  What is printed?

 $x = [1]$ **def** f(x): **return** x + x  $y = f([3])$  $z = f(y)$ **print**(x, y, z)

- A. [3, 3, 3, 3] [3, 3] [3, 3, 3, 3] B. [1] [3, 3] [3, 3] C. Error D. [1] [3, 3] [3, 3, 3, 3]
- 3. (1 point) Write down the sequence **enumerate**(**map**(succ, **range**(10))), where succ is the function that returns  $n+1$  given n?
- 4.  $(\frac{1}{2} \text{ point})$  What is printed?

 $x = 4$ **def** f(x): **return** x + x  $y = f(3)$  $z = f(y)$ **print**(x, y, z)

A. 4 6 12 B. Error C. 4 8 8 D. 12 6 12

```
5. (\frac{1}{2} \text{ point}) What is printed?
```

```
x = 3def f(y):
  global x
  x = x + yfor y in range(1, 10):
  f(y)print(x)
```

```
A. 18 B. 4 C. 3 D. 48
```
6. (1 point) What is printed?

```
y = 3def f(x):
  global y
  def g(y):
    nonlocal x
    return y + x
  return g(x) + yprint(f(4))
A. 10 B. 9 C. 9 D. 11
```
7. (2 points) The programmer at SmallBucket wanted to apply a discount of 10% to all items in the shopping list before displaying the final list and total price. The shopping\_list is a list of tuples where the first element is the name and the second one the price. Identify the error. Fix the code.

```
def discount(item ):
    name , price = item
    return (name , price * 0.9)
discounted = map(discount , shopping_list )
print("Your list is", list( discounted ))
print("Total Payable:", sum( discounted ))
```
8.  $(\frac{1}{2} \text{ point})$  What is printed?

 $x = 3$ **def** f(y): **global** x  $x = x + y$ **for** x **in range**(1, 10):  $f(x)$ **print**(x) A. 4 B. 18 C. 48 D. 3

9.  $(\frac{1}{2} \text{ point})$  What is printed?

```
x = [1]def f(x):
  x.append(x.copy ())
  return x
y = f([3])z = f(y)print(x, y, z)
A. [1] [3, [3], [3, [3]]] [3, [3], [3, [3]]]
B. Error C. [1] [3, [3]] [3, [3], [3, [3]]]
D. [1] [3, 3] [3, 3, 3, 3]
```

```
10. (\frac{1}{2} \text{ point}) What is printed?
```
 $x = 3$ **def** f(y): **global** x  $x = x + y$ xs = **map**(f, **range**(1, 10)) **print**(x) A. 48 B. 3 C. 5 D. 4